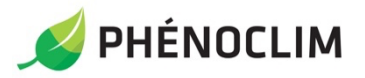

## Fiche terrain - FRUCTIFICATION année 2023

*Espèces concernées : Hêtre, Frêne, Sorbier des oiseleurs, Mélèze, Sapin pectiné, Épicéa,* 

*Noisetier*

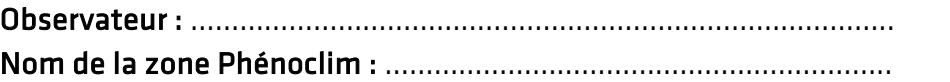

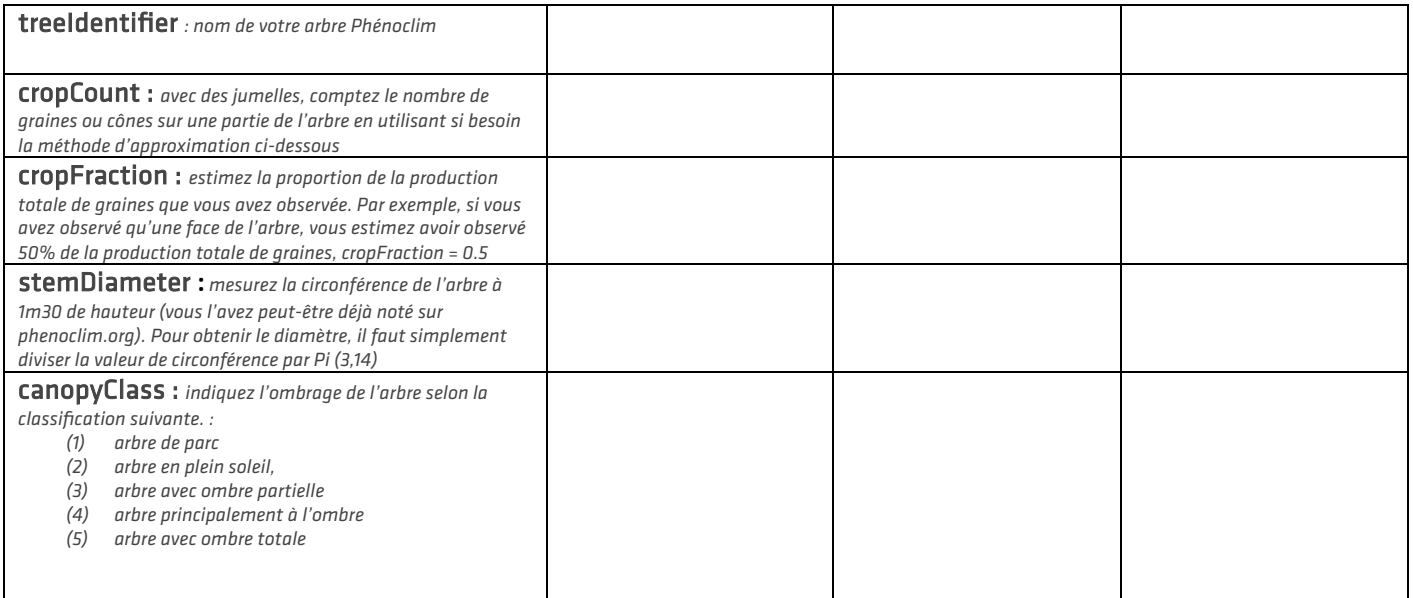

Pour saisir vos données en ligne, rendez-vous sur<https://www.inaturalist.org/projects/mastif>

## Méthode d'approximation du cropCount si tropde graines à compter

Repérez une zone de l'arbre qui regroupe environ 10 fruits<sup>1</sup> (l'usage de jumelles est vivement recommandé pour faciliter l'observation). Pour le sorbier, regroupez par 10 infrutescences et pour le frêne par 10 groupes de [samares\)](https://fr.wikipedia.org/wiki/Samare). Observez et comptez ensuite combien de zones avec environ 10 fruits vous avez constaté sur l'arbre. Ensuite pour obtenir le cropCount, calculez :

- pour le hêtre : nombre de zones constatées x 10
- pour le frêne : nombre de zones constatées x 10 x nombre moyen de graines contenues dans une infrutescence<sup>2</sup>
- pour le sorbier : nombres de zones constatées x 10 x nombre moyen de graines contenues dans un groupe de samares<sup>2</sup>

*1 Si l'arbre est très abondant, il est possible de regrouper les zones par centaine de fruits. Multipliez alors par 100 au lieu de 10 pour obtenir le cropCount*

*2 Pour info, une infrutescence de sorbier compte en moyenne 40 graines et un groupe de samares de frêne compte en moyenne 100 graine mais c'est très variable d'un individu à un autre et d'une année à l'autre (de 10 à 50 pour le sorbier et de 50 à 400 pour le frêne). La meilleure stratégie est donc de compter le nombre de graines sur environ 3 infrutescences/groupe de samares de l'arbre et d'utiliser la moyenne des 3.* 

Ne vous mettez pas trop la pression ! Nous sommes conscients que la précision que vous apporterez à vos dénombrements dépendra donc de l'espèce observée et de sa production de l'année. Pour les arbres prolifiques, vous pouvez indiquer des nombres à la centaine, au millième, ou même à la dizaine de millième près.

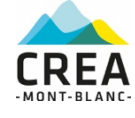

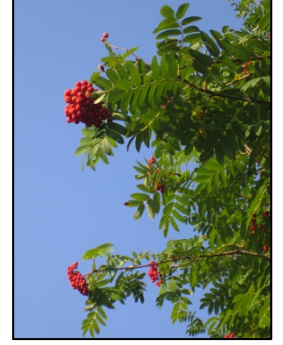

*Infrutescences de sorbier (« grappes rouges »)*

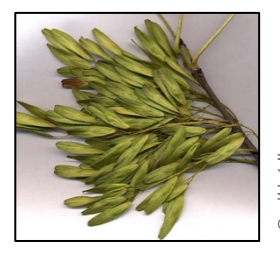

*Un groupe de samares de frêne*